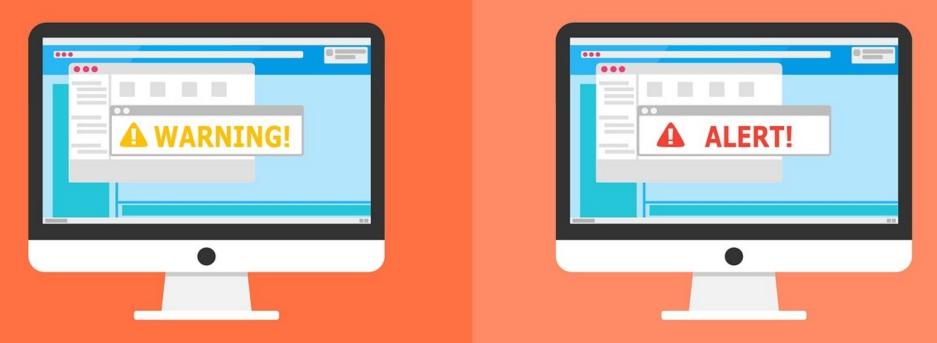

#### **Welcome to the Internet SIG**

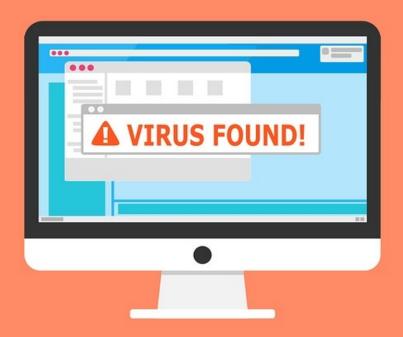

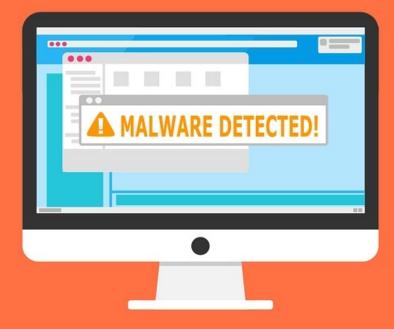

# Using the "Cloud"

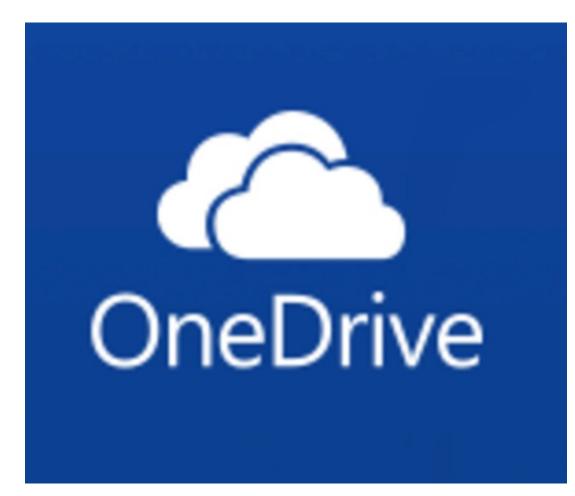

### **Today's Discussion Topics**

- What is "the cloud"?
- What can you do with "the cloud"?
- Are there advantages/disadvantages? Microsoft OneDrive Demonstration
- 1) Prices
- 2) Folder Backup
- 3) Personal Vault
- 4) How to Use

## What the heck is a "cloud" anyway?

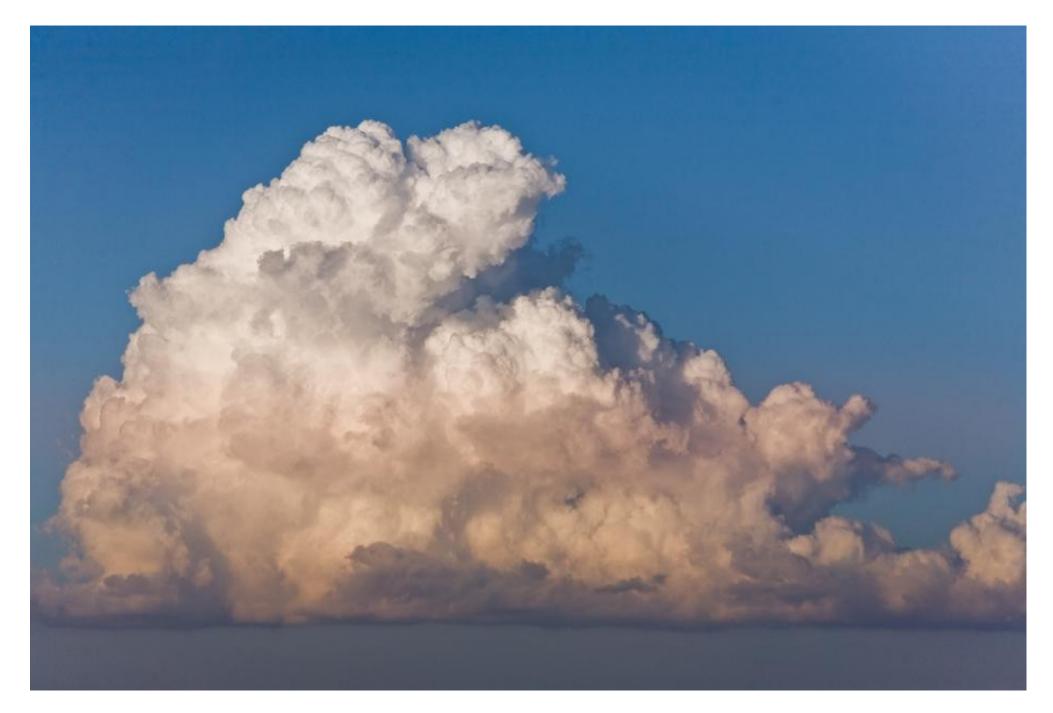

A cloud is one of those things in the sky that drops rain on us!

The cloud is essentially a global network of servers hooked together and operating as a single entity. The "cloud" can:

- 1. store and/or manage data.
- 2. run applications.
- 3. deliver content (videos, audio, web mail, etc.)

Instead of accessing from your local or personal, you access them online from any internet connected device,

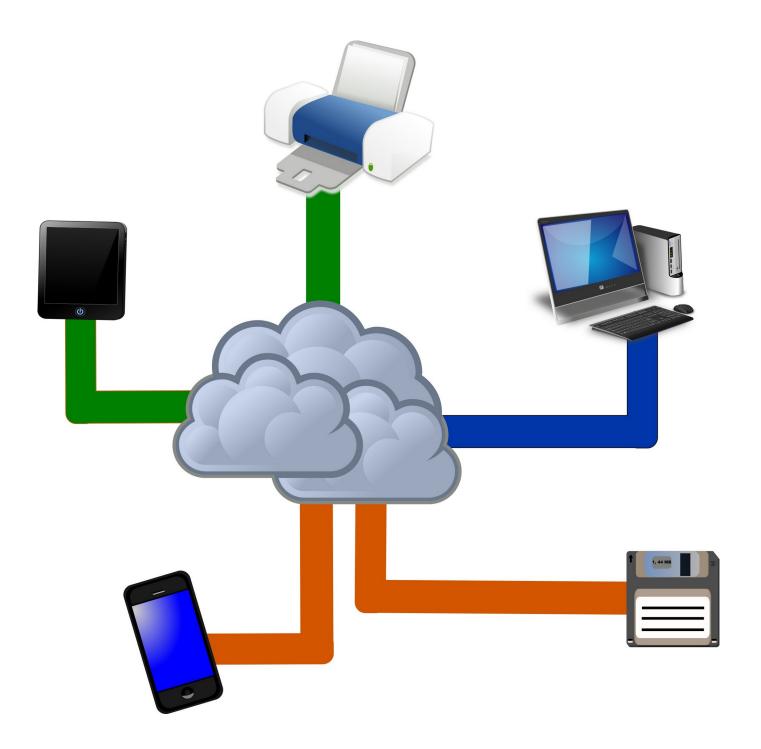

#### **Uses For Remote Storage**

- Store documents for use on any computer.
- Share pictures, videos, etc.
- Computer backup.
- Extra storage space.
- Anything else you do with the disk drive on your computer

### Advantages of Cloud Storage

- 1) Easy accessible with Internet connection
- 2) Data is stored off site external backup
- 3) Easy way to expand storage
- 4) No maintenance
- 5) Easy to share

### **Disadvantages of Cloud Storage**

- 1) Need an Internet connection
- 2) Bandwidth limitations
- 3) Security/Safety
- 4) Slow data restoration
- 5) Vendor lock-in
- 6) Support sometimes shaky
- 7) Privacy

#### **OneDrive Basic Usage and Prices**

- Installed with Windows 10
- Apps for Android and Apple
- No Linux App Second party workarounds
- Creates sync folder can be changed
- <u>Personal Vault</u> home users only
- Plans and Pricing I have more than 5 GB

#### Ready for the demonstration?

# Questions?

Comments?

#### All Presentations Available for Download

#### **PDF** Format

http://ghostmilitarys.com/clickerstempfiles/

Tutorials are in a sub-directory

#### Next Week Virtual Private Networks

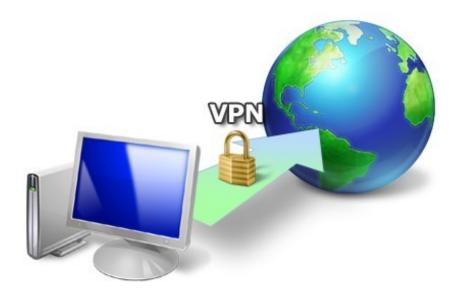

Have you got a topic idea? Want to learn about something special? Tell me anytime you see me or contact me online.

clickers@tinys-bs.com

**Clickers - General Discussion Google Group** 

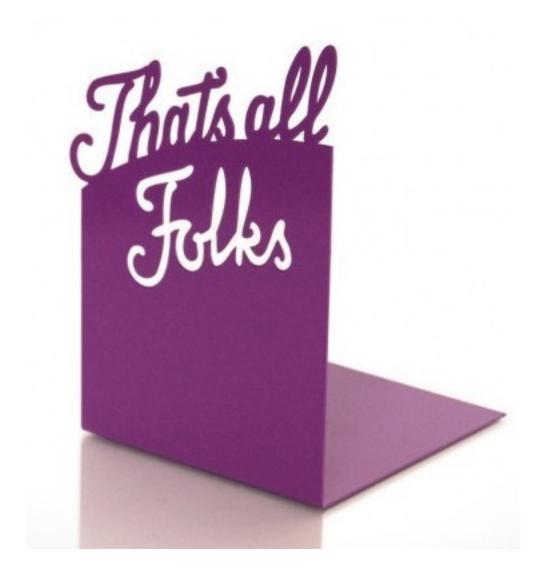